# **filterByStatusCategory()**

This function filters a given **issue list** by the provided **status categories**.

#### **Syntax**

filterByStatusCategory(issueList, statusCategories) #Output: Issue list

# Examples

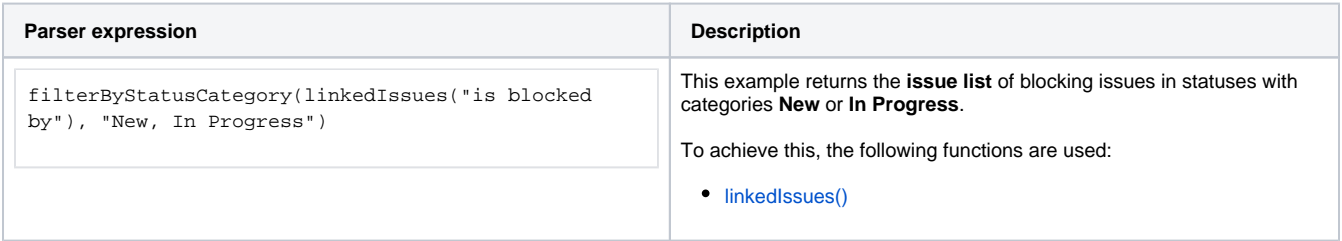

## Additional information

Parameters used in this function

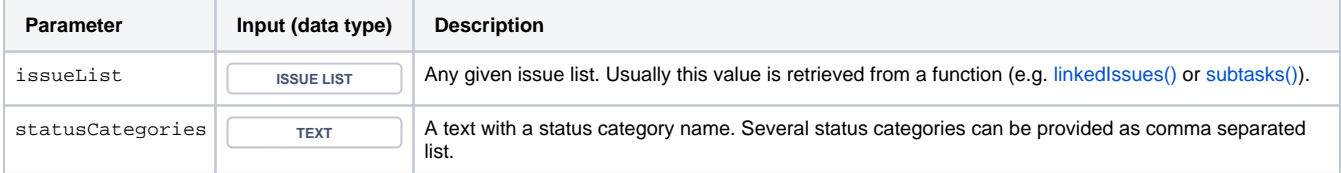

## **Output**

This function returns an **ISSUE LIST** 

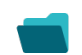

Use cases and examples

**Use case**

No content found.